# **Wry Documentation**

*Release 1.0*

**Ocado Technology**

**Oct 25, 2017**

# Contents

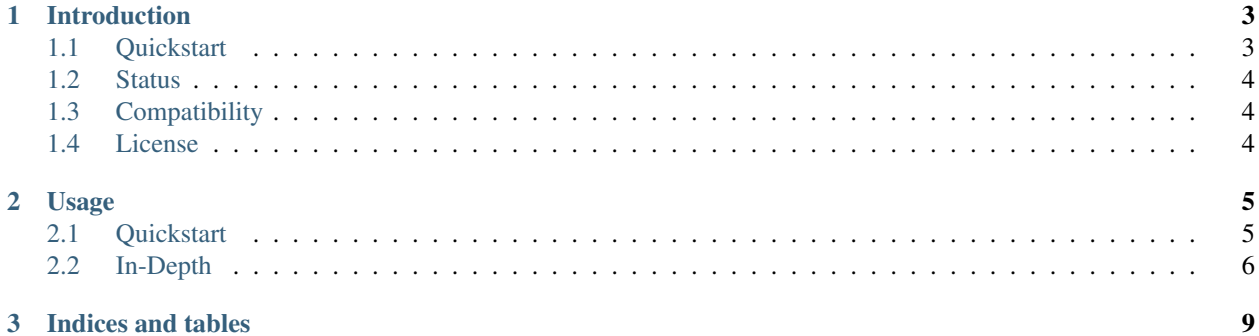

A pythonic AMT control library.

# CHAPTER 1

## Introduction

<span id="page-6-0"></span>Wry is a library that facilitates interaction with, and configuration and control of, hardware devices that implement Intel AMT (vPro) technology.

It uses the openwsman python bindings.

### <span id="page-6-1"></span>**Quickstart**

Wry's functionality is exposed through the AMTDevice class. Initialize it as such:

```
>>> from wry import AMTDevice
>>> dev = AMTDevice(address, 'http', username, password)
```
You can then access different apects of device functionality, through aspect-specific namespaces. For example:

```
>>> dev.power.turn_on()
>>> dev.power.state
StateMap(state='on', sub_state=None)
```
Currently, the following namespaces are implemented:

- dev.power, via [wry.AMTPower](#page-9-1), provides access to:
	- Power state and control
- dev.boot, via [wry.AMTBoot](#page-10-0), provides access to:
	- Boot configuration
	- Boot medium selection
- dev.vnc, via [wry.AMTKVM](#page-9-2), provides access to:
	- Remote KVM (VNC) state and configuration
	- Setting of [additonal] user opt-in policy for KVM
- dev.opt\_in, via  $wry$ . AMTOpt In, provides access to:
	- Setting of opt-in policies for KVM, Serial-over-LAN and media redirection
- dev.redirection, via [wry.AMTRedirection](#page-10-2), provides access to:
	- State and control of media redirection (IDER)
	- State and control of Serial-over-LAN (SOL)

You can click on a class name above, to see documentation for the available methods.

### <span id="page-7-0"></span>**Status**

Wry is in the early stages of development, and the interfaces it exposes may change as a result. Issues and pull requests are more than welcome.

Wry currently supports only Python 2.7. There are no philosophical reasons for this; it simply matches our target environment. Patches to support other platforms are welcome.

## <span id="page-7-1"></span>**Compatibility**

Wry relies on the wsman AMT protocol, and therefore supports AMT versions 7(?) onwards.

#### Tested on the following hardware/firmware:

- Intel NUC DC53427HYE (BIOS 0037, ME 8.1.40.1416)
- Intel NUC5i5MYBE

### <span id="page-7-2"></span>**License**

Apache. (C) 2015-2017 Ocado Innovation Ltd. Please see the LICENSE and NOTICE files.

# CHAPTER 2

### Usage

### <span id="page-8-1"></span><span id="page-8-0"></span>**Quickstart**

Wry's functionality is exposed through the AMTDevice class. Initialize it as such:

```
>>> from wry import AMTDevice
>>> dev = AMTDevice(address, 'http', username, password)
```
You can then access different apects of device functionality, through aspect-specific namespaces. For example:

```
>>> dev.power.turn_on()
>>> dev.power.state
StateMap(state='on', sub_state=None)
```
Currently, the following namespaces are implemented:

- dev.power, via  $wry$ . AMTPower, provides access to:
	- Power state and control
- dev.boot, via [wry.AMTBoot](#page-10-0), provides access to:
	- Boot configuration
	- Boot medium selection
- dev.vnc, via [wry.AMTKVM](#page-9-2), provides access to:
	- Remote KVM (VNC) state and configuration
	- Setting of [additonal] user opt-in policy for KVM
- dev.opt\_in, via  $wry$ . AMTOpt In, provides access to:
	- Setting of opt-in policies for KVM, Serial-over-LAN and media redirection
- dev.redirection, via [wry.AMTRedirection](#page-10-2), provides access to:
	- State and control of media redirection (IDER)

<span id="page-9-3"></span>– State and control of Serial-over-LAN (SOL)

You can click on a class name above, to see documentation for the available methods.

### <span id="page-9-0"></span>**In-Depth**

As well as the above, the AMTDevice class provides more genearlized/low-level functionality.

class wry.**AMTDevice**(*target=None*, *is\_ssl=True*, *username=None*, *password=None*, *debug=False*, *showxml=False*)

A wrapper class which packages AMT functionality into an accessible, device-centric format.

**dump**(*as\_json=True*) Print all of the known information about the device.

Returns WryDict or json.

#### <span id="page-9-1"></span>class wry.**AMTPower**(*device*)

Control over a device's power state.

#### **available\_states**()

Get a list of available power states given our current power state

**request\_power\_state\_change**(*power\_state*) Change the NUC to the specified power state

#### **reset**()

Reboot the device.

#### **state**

A property which describes the machine's power state.

A wry.device.StateMap as described in wry.device.AMT\_POWER\_STATE\_MAP.

#### **toggle**()

If the device is off, turn it on. If it is on, turn it off.

#### **turn\_off**()

Turn off the device.

#### **turn\_on**()

Turn on the device.

#### <span id="page-9-2"></span>class wry.**AMTKVM**(*device*)

Control over a device's KVM (VNC) functionality.

#### **default\_screen**

Default Screen. An integer.

#### **enabled**

Whether KVM functionality is enabled or disabled.

True/False

Note: This will return True even if KVM is enabled, but no ports for it are.

#### **enabled\_ports**

Tells you (and/or allows you to set) the enabled ports for VNC.

#### <span id="page-10-3"></span>**opt\_in\_timeout**

User opt-in timeout for KVM access, in seconds.

If set to 0, opt-in will be disabled.

#### **password**

This doesn't fail but always appears to return None

#### **port\_5900\_enabled**

Whether the standard VNC port (5900) is enabled. True/False.

#### **session\_timeout**

Session timeout. In minutes.

**setup**(*password=''*, *port5900Enabled=False*, *defaultScreen=0*, *optIn=True*, *optInTimeout=60*, *sessionTimeout=10*) Set all basic KVM settings in one call

#### <span id="page-10-0"></span>class wry.**AMTBoot**(*device*)

Control how the machine will boot next time.

#### **config**

Get configuration for the machine's next boot.

#### **supported\_media**

Media the device can be configured to boot from.

#### <span id="page-10-1"></span>wry.**AMTOptIn**

alias of wry. AMTOptIn

#### <span id="page-10-2"></span>class wry.**AMTRedirection**(*device*)

Control over Serial-over-LAN and storage redirection.

# CHAPTER 3

Indices and tables

- <span id="page-12-0"></span>• genindex
- modindex
- search

### Index

# A

AMTBoot (class in wry), [7](#page-10-3) AMTDevice (class in wry), [6](#page-9-3) AMTKVM (class in wry), [6](#page-9-3) AMTOptIn (in module wry), [7](#page-10-3) AMTPower (class in wry), [6](#page-9-3) AMTRedirection (class in wry), [7](#page-10-3) available\_states() (wry.AMTPower method), [6](#page-9-3)

## C

config (wry.AMTBoot attribute), [7](#page-10-3)

### D

default\_screen (wry.AMTKVM attribute), [6](#page-9-3) dump() (wry.AMTDevice method), [6](#page-9-3)

# E

enabled (wry.AMTKVM attribute), [6](#page-9-3) enabled\_ports (wry.AMTKVM attribute), [6](#page-9-3)

# O

opt\_in\_timeout (wry.AMTKVM attribute), [6](#page-9-3)

# P

password (wry.AMTKVM attribute), [7](#page-10-3) port\_5900\_enabled (wry.AMTKVM attribute), [7](#page-10-3)

# R

request\_power\_state\_change() (wry.AMTPower method), [6](#page-9-3) reset() (wry.AMTPower method), [6](#page-9-3)

# S

session\_timeout (wry.AMTKVM attribute), [7](#page-10-3) setup() (wry.AMTKVM method), [7](#page-10-3) state (wry.AMTPower attribute), [6](#page-9-3) supported\_media (wry.AMTBoot attribute), [7](#page-10-3)

# T

toggle() (wry.AMTPower method), [6](#page-9-3) turn\_off() (wry.AMTPower method), [6](#page-9-3) turn\_on() (wry.AMTPower method), [6](#page-9-3)